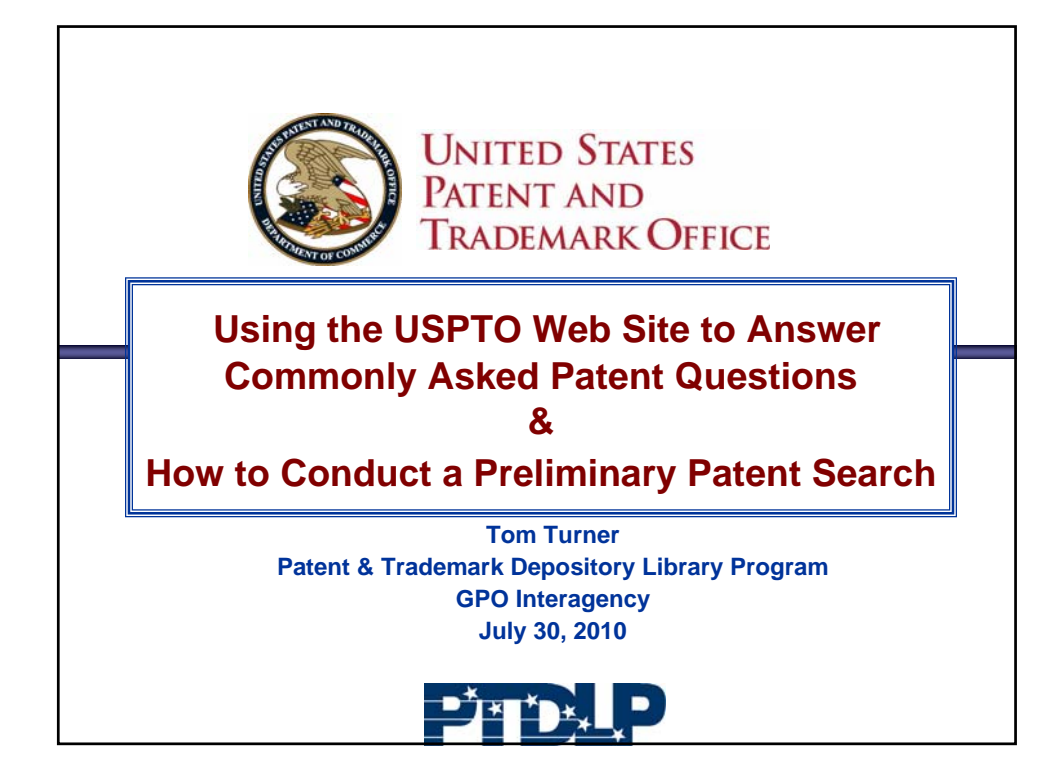

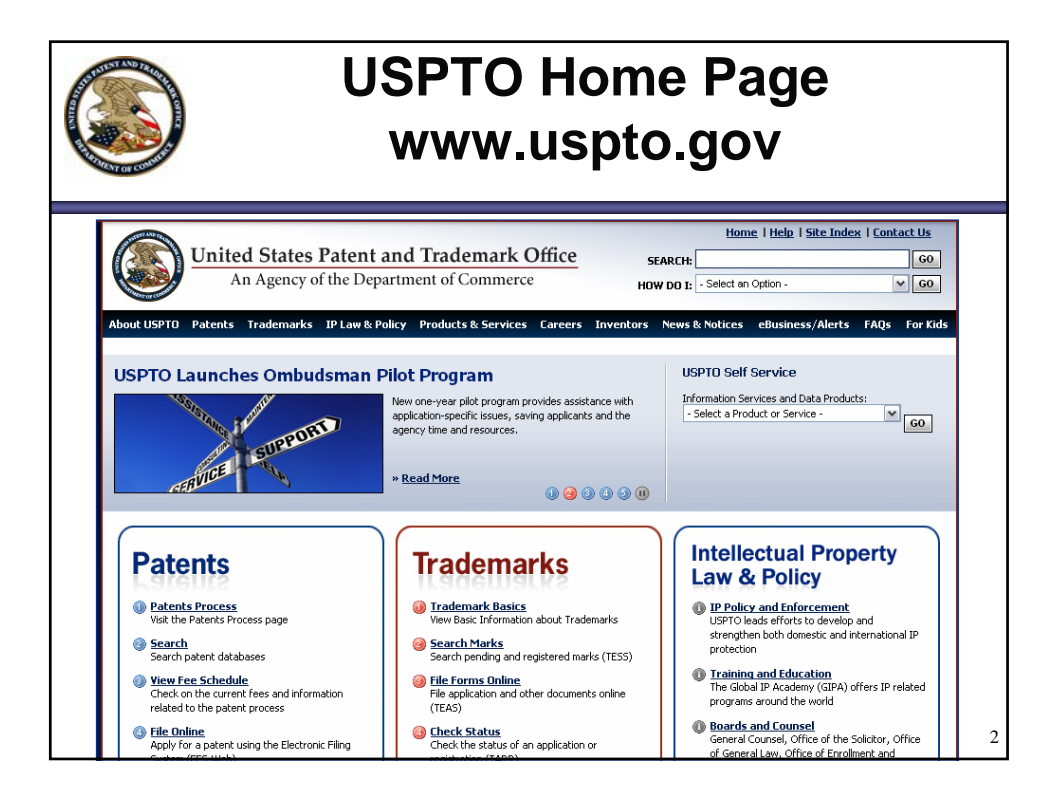

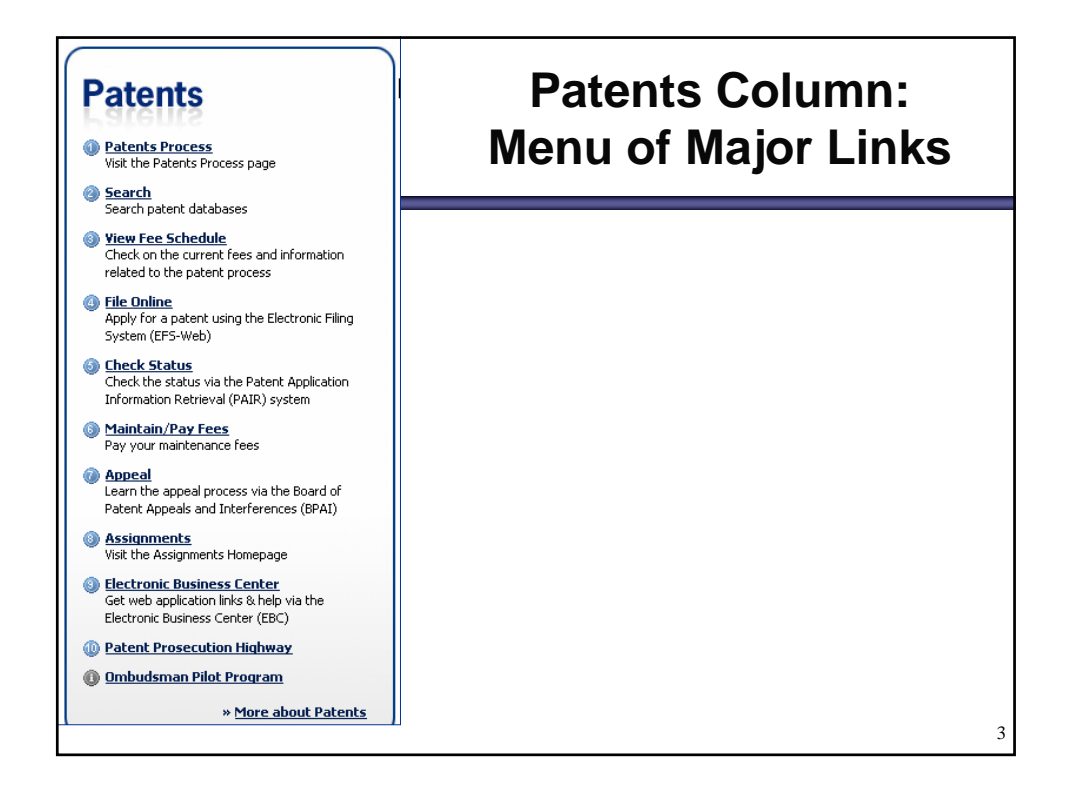

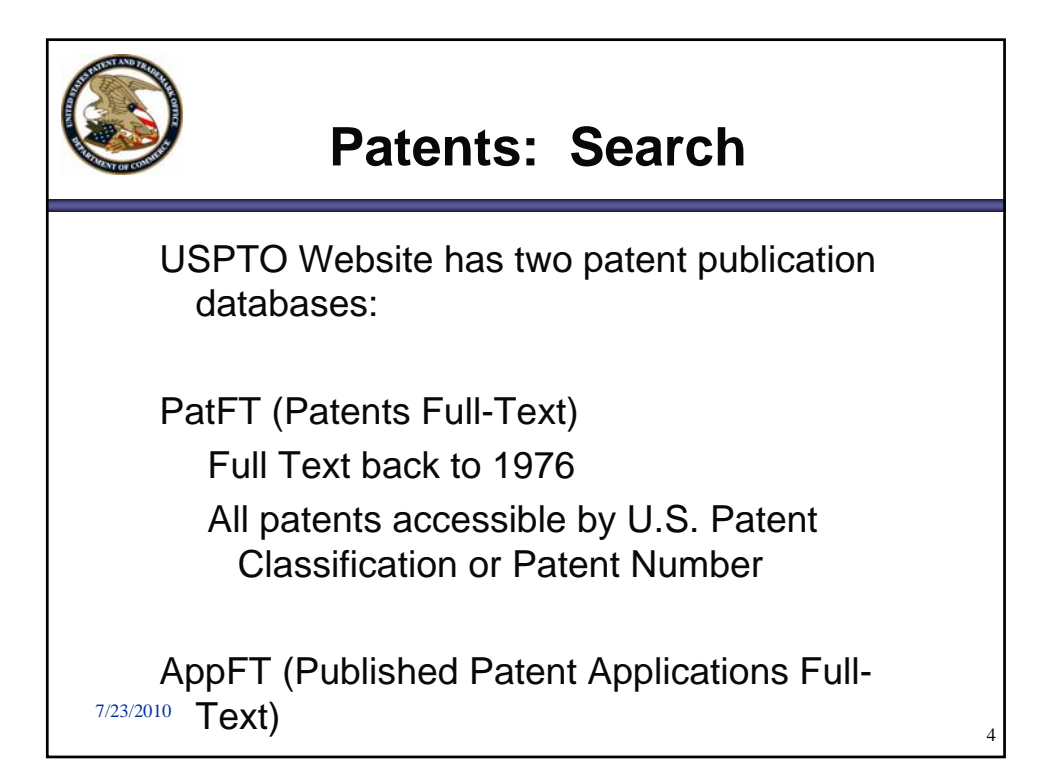

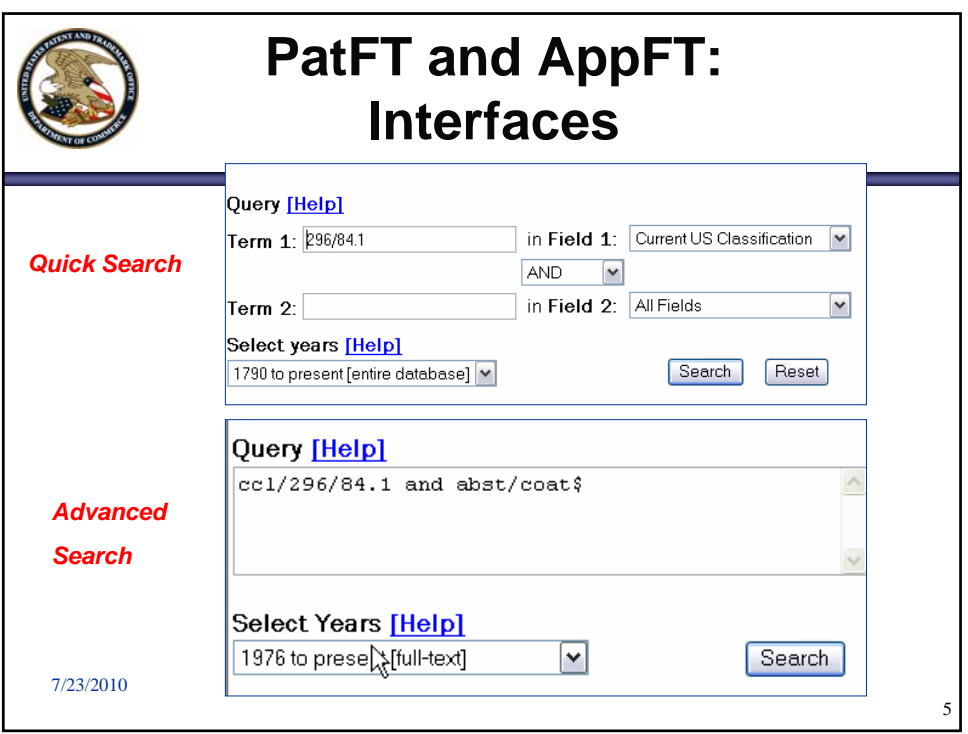

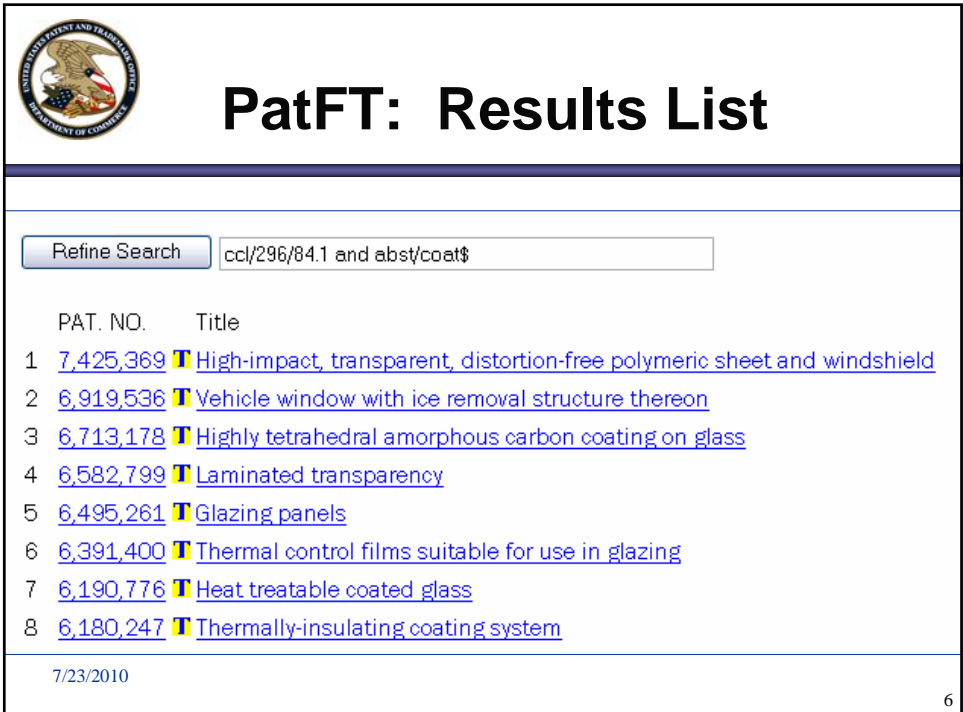

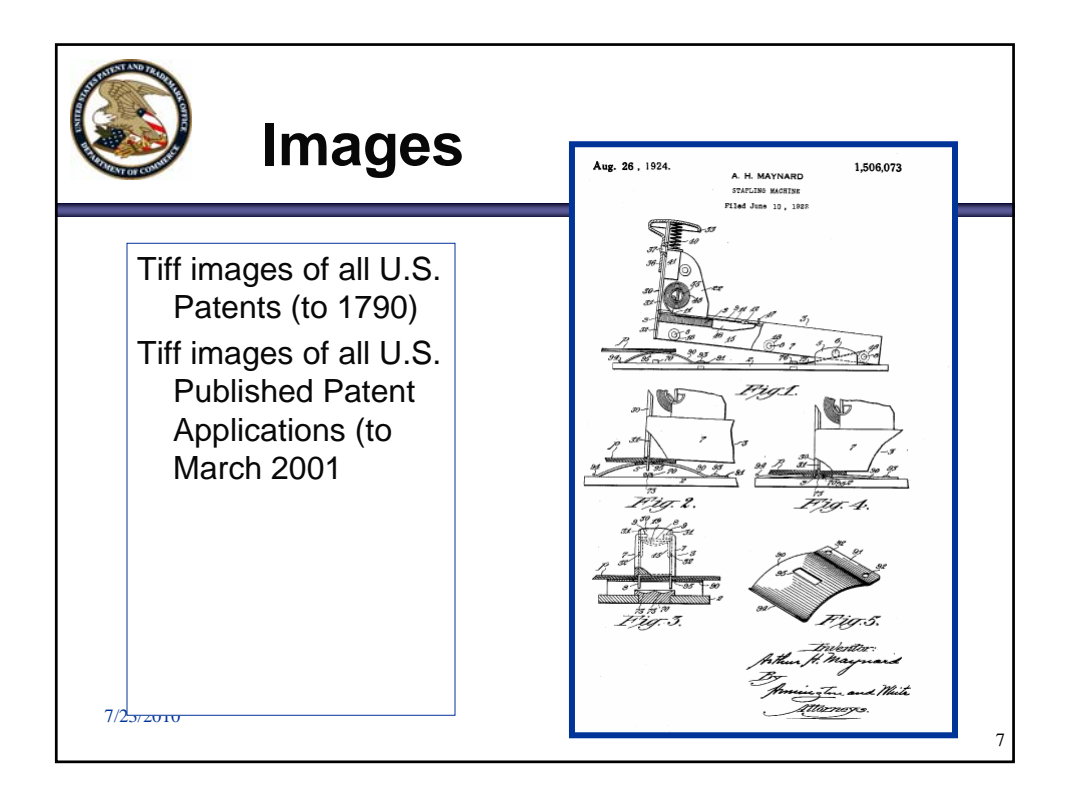

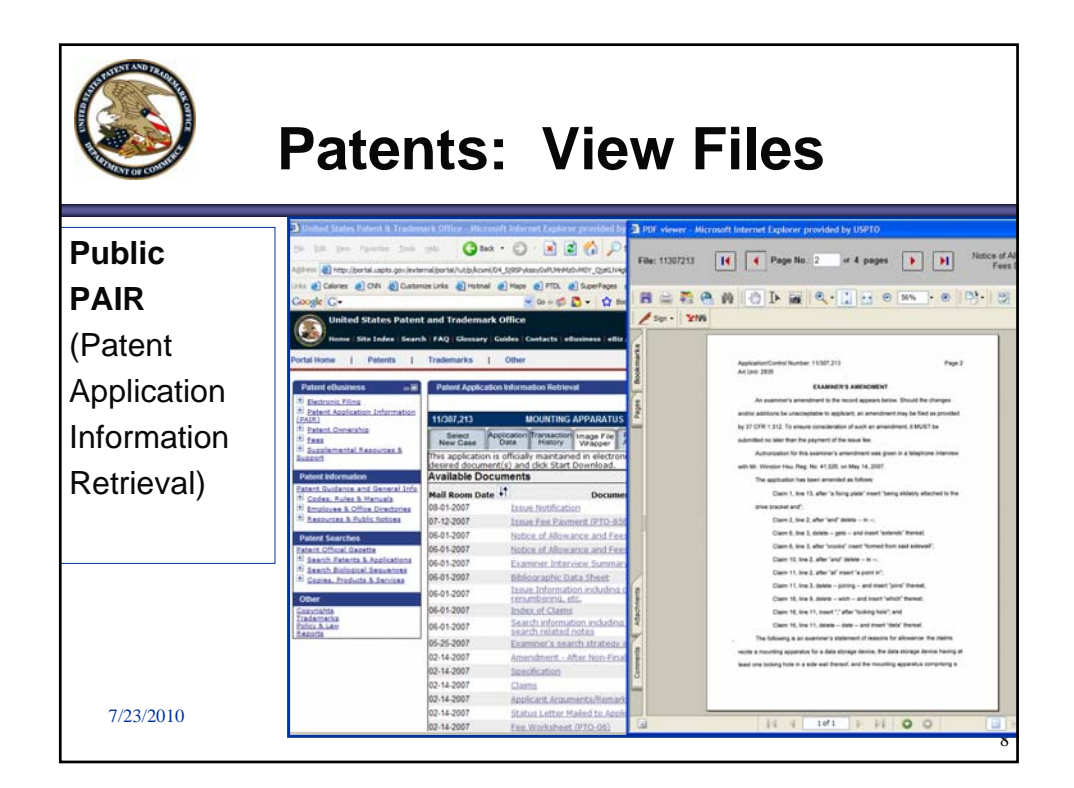

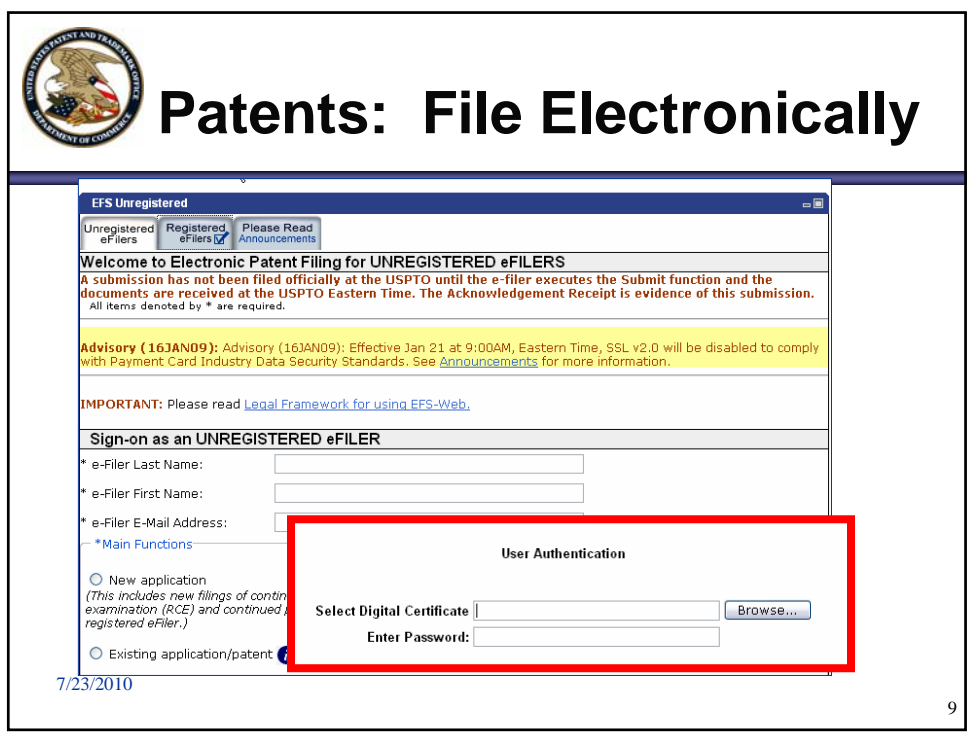

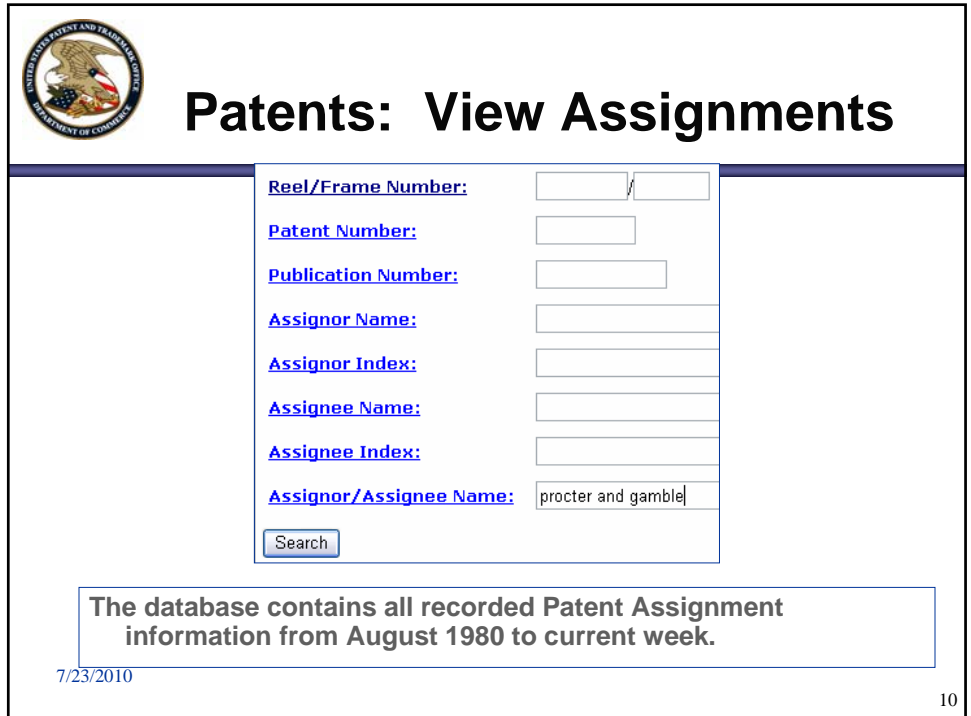

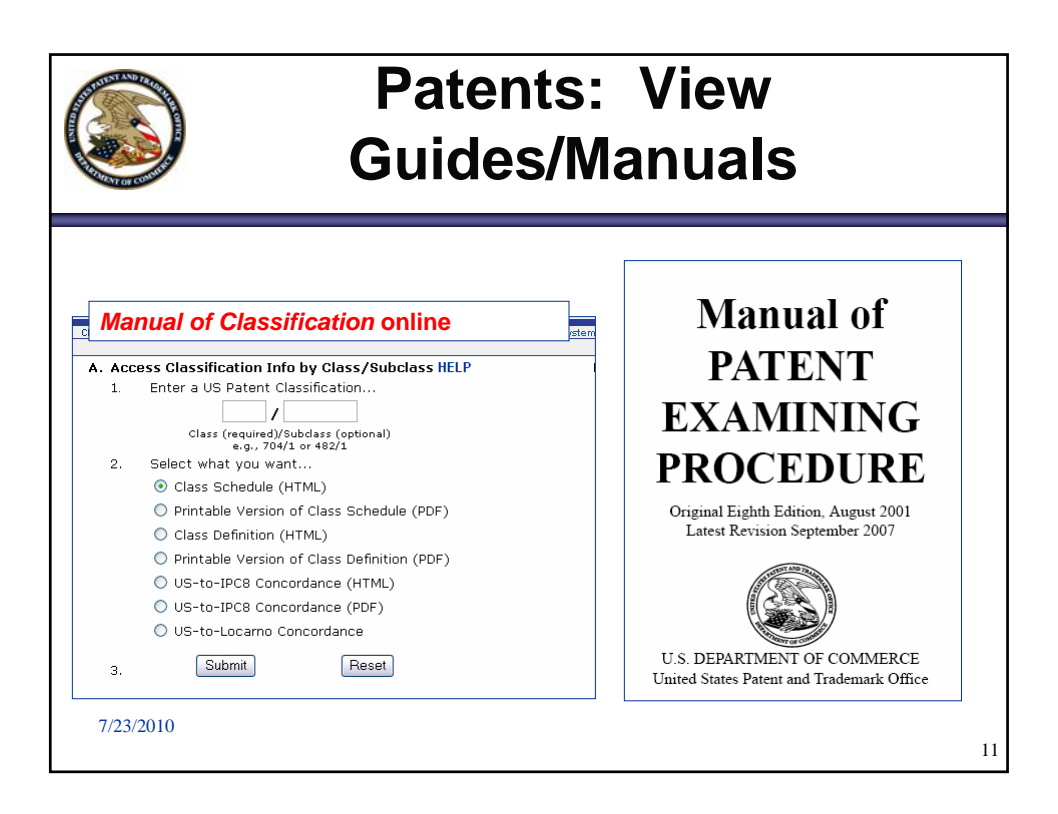

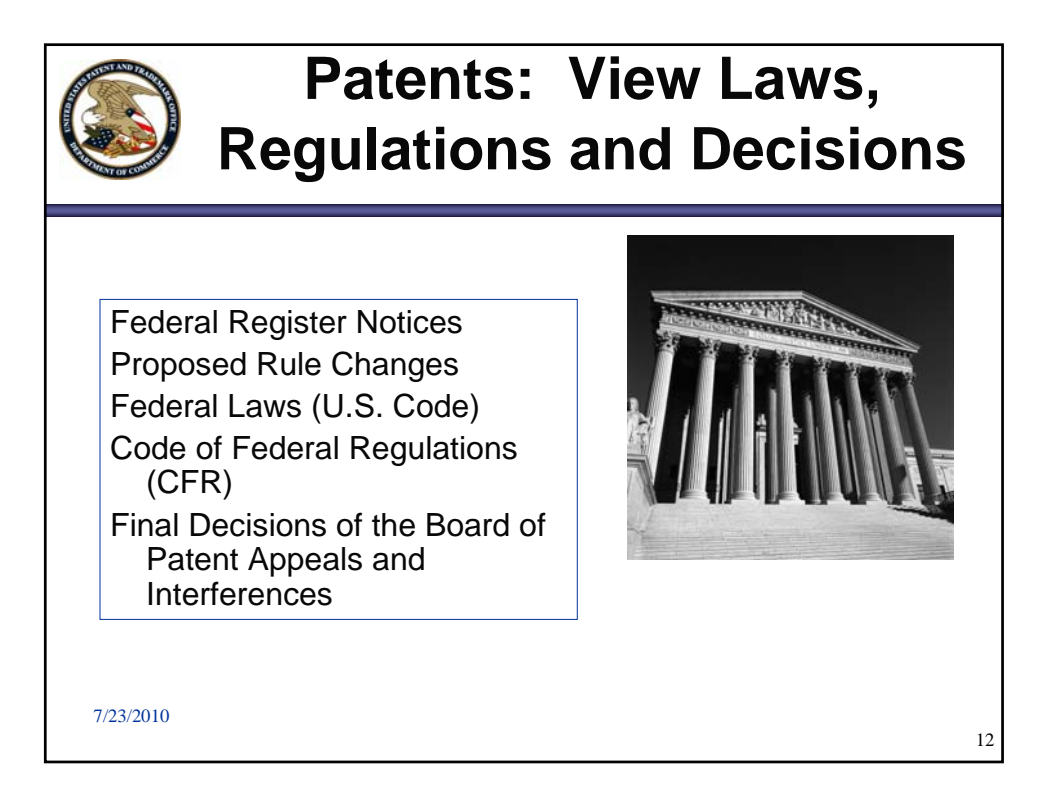

![](_page_6_Picture_0.jpeg)

![](_page_6_Picture_1.jpeg)

![](_page_7_Picture_28.jpeg)

![](_page_7_Picture_29.jpeg)

![](_page_8_Picture_73.jpeg)

![](_page_8_Figure_1.jpeg)

![](_page_9_Figure_0.jpeg)

![](_page_9_Figure_1.jpeg)

![](_page_10_Figure_0.jpeg)

![](_page_10_Figure_1.jpeg)

![](_page_11_Figure_0.jpeg)

![](_page_11_Picture_83.jpeg)

![](_page_12_Picture_0.jpeg)

![](_page_12_Picture_1.jpeg)

![](_page_13_Picture_0.jpeg)

![](_page_13_Picture_1.jpeg)

![](_page_14_Picture_44.jpeg)

![](_page_14_Picture_45.jpeg)

![](_page_15_Picture_0.jpeg)

![](_page_15_Figure_1.jpeg)

![](_page_16_Picture_17.jpeg)

![](_page_16_Picture_18.jpeg)

![](_page_17_Picture_0.jpeg)

**"I saw an ad for a company that promises to get me success with selling my invention. Do you have information on them?**

7/23/2010

**United States Patent and Trademark Office**  $\sqrt{60}$ SEARCH: An Agency of the Department of Commerce HOW DO I: - Select an Option - $\sqrt{60}$ About USPTO Patents Trademarks IP Law & Policy Products & Services Careers Inventors News eBusiness / Alerts FAQs For Kids Independent<br>Inventors USPTO Rescinds Controversial Rule Package rvice **Patents for** USPTO Director David Kappos has rescinded high<br>controversial regulations which patent applicants<br>unduly restricted their capacity to protect their<br>including locations in the use of the selection of the distribution<br>to dis as and Data Products: Independent<br>Inventors or Service - $\sqrt{\frac{1}{10}}$ **Trademarks for** Independent<br>Inventors **STREET** » Read more **I<sub>n</sub>Scam Prevention Inventors Assistance** On navy blue navigation bar across USPTO home page, select "Inventors," a sub menu appears, select "Scam Prevention."7/23/2010 36

35

![](_page_18_Picture_35.jpeg)

![](_page_18_Picture_36.jpeg)

![](_page_19_Picture_0.jpeg)

![](_page_19_Picture_1.jpeg)

![](_page_20_Picture_0.jpeg)

![](_page_20_Picture_1.jpeg)

![](_page_21_Figure_0.jpeg)

![](_page_21_Picture_1.jpeg)

![](_page_22_Figure_0.jpeg)

![](_page_22_Picture_1.jpeg)

![](_page_23_Figure_0.jpeg)

![](_page_23_Figure_1.jpeg)

![](_page_24_Picture_59.jpeg)

![](_page_24_Picture_60.jpeg)

![](_page_25_Picture_85.jpeg)

![](_page_25_Picture_1.jpeg)

![](_page_26_Figure_0.jpeg)

![](_page_26_Picture_1.jpeg)

![](_page_27_Picture_0.jpeg)

![](_page_27_Picture_56.jpeg)

![](_page_28_Picture_0.jpeg)

![](_page_28_Picture_58.jpeg)

![](_page_29_Picture_0.jpeg)

![](_page_29_Picture_83.jpeg)

![](_page_30_Picture_98.jpeg)

![](_page_30_Picture_1.jpeg)

![](_page_31_Picture_0.jpeg)

![](_page_31_Picture_1.jpeg)

![](_page_32_Picture_0.jpeg)

![](_page_32_Picture_1.jpeg)